# **Publik Installation Développeur - Documentation #21694**

Documentation # 19857 (Fermé): Documentation pour se faire un environnement de dev Publik

## **Gestion et documentation des certificats entrouverts**

07 février 2018 17:29 - Anonyme

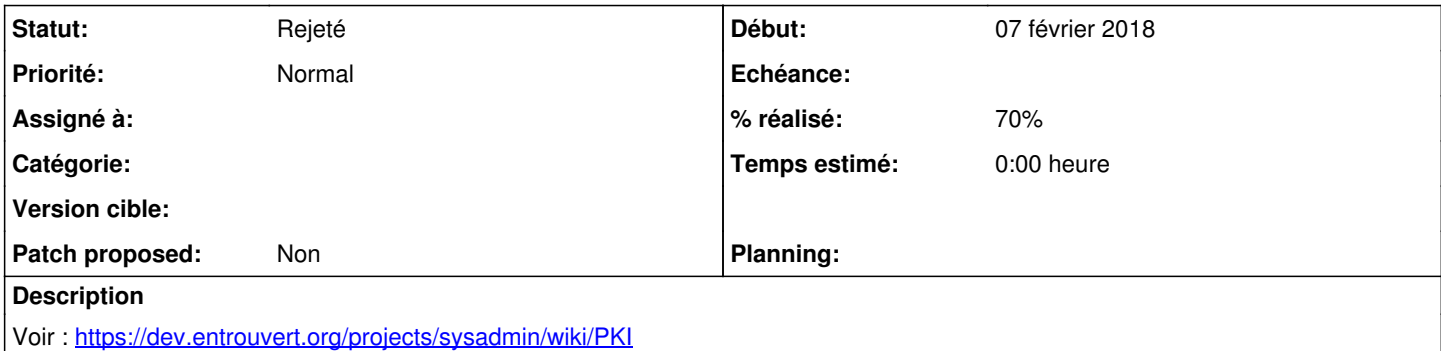

#### **Historique**

#### **#1 - 08 février 2018 11:09 - Anonyme**

Pour le moment, j'ai documenté la démarche dans README.rst (section Setup) pour installer un certificats signé par l'autorité EO sur sa machine pour la wildcard "\*.local.publik". Faut-il une automatisation ?

#### **#2 - 08 février 2018 12:18 - Emmanuel Cazenave**

Moi ça me va.

On est pas obligé de faire tout de suite entrée, plat, dessert. Le playbook fait le plat de résistance, c'est déjà pas mal. Je veux bien que tu soumettes ici un patch pour le README.

### **#3 - 08 février 2018 15:47 - Anonyme**

*- Tâche parente mis à #19857*

### **#4 - 09 février 2018 10:36 - Anonyme**

*- Tracker changé de Development à Documentation*

#### **#5 - 09 février 2018 12:02 - Anonyme**

- *Fichier 0001-Documentation-to-configure-SSL-certificates-necessar.patch ajouté*
- *Statut changé de En cours à Résolu (à déployer)*
- *% réalisé changé de 0 à 70*
- *Patch proposed changé de Non à Oui*

## **#6 - 09 février 2018 16:11 - Anonyme**

*- Statut changé de Résolu (à déployer) à En cours*

#### **#7 - 15 février 2018 12:38 - Anonyme**

- *Statut changé de En cours à Rejeté*
- *Patch proposed changé de Oui à Non*

Pour le moment, la gestion des certificats est documentées dans le wiki : [https://dev.entrouvert.org/projects/publik-devinst/wiki/Installation\\_d'un\\_environnement\\_de\\_développement\\_local](https://dev.entrouvert.org/projects/publik-devinst/wiki/Installation_d)

On verra plus tard pour automatiser avec ansible l'obtention et l'installation de certificats locaux signés par LetsEncrypt ou EO. Si vous êtes OK, je ferme ce ticket

#### **Fichiers**

0001-Documentation-to-configure-SSL-certificates-necessar.patch 5,88 ko 09 février 2018 Anonyme